## intellect.dbi

intellect.dbi :

1. intellect.dbi, .

2. intellect.dbi . , , . :

 $\langle \rangle \langle \rangle$  =  $\langle \rangle$ 

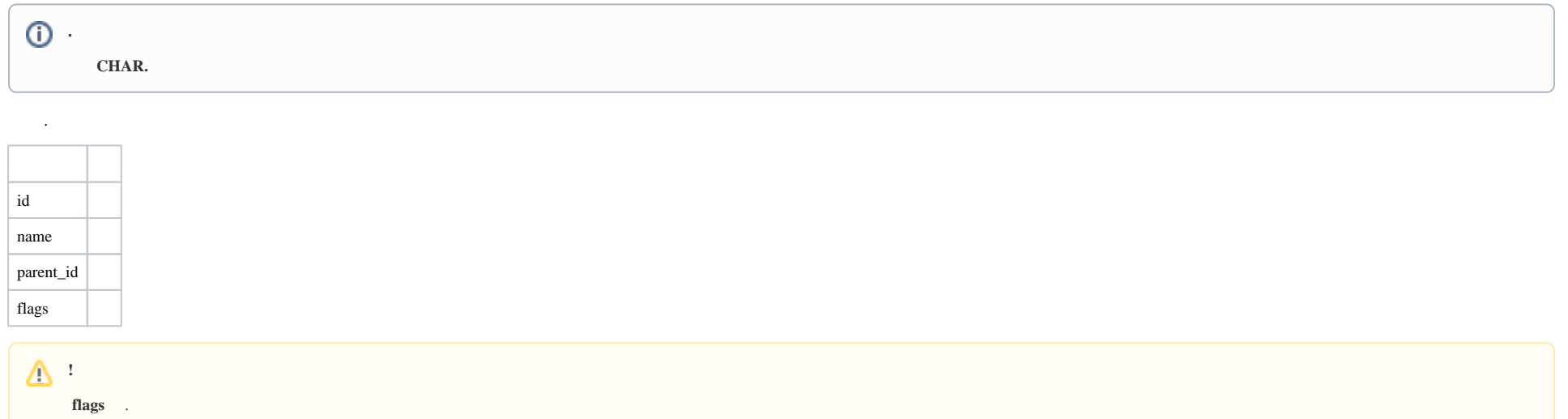

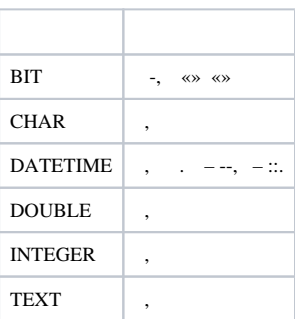

 $DEMO$ , ;

 $\sim$ 

a.  $port - COM-$ ;  $\mathbf{b}$ . address – .

intellect.dbi .

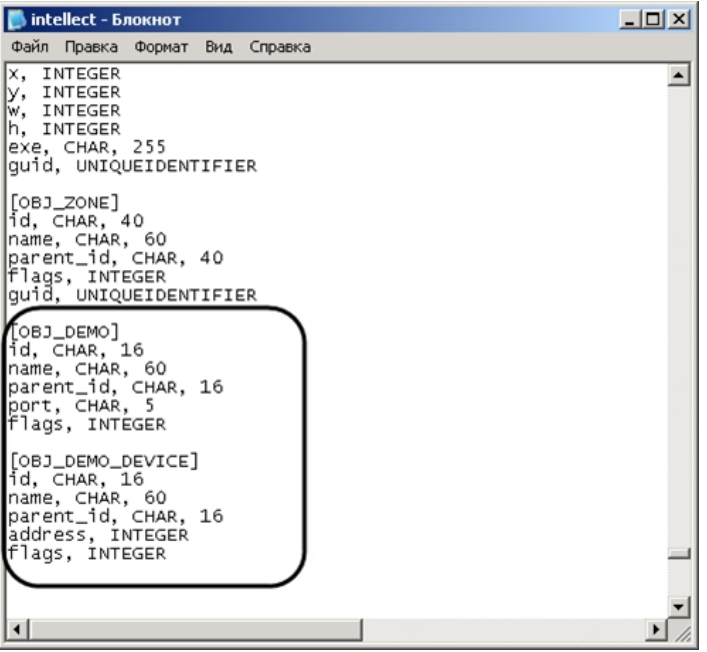

3. intellect.dbi.

4. *idb.exe*, *.*

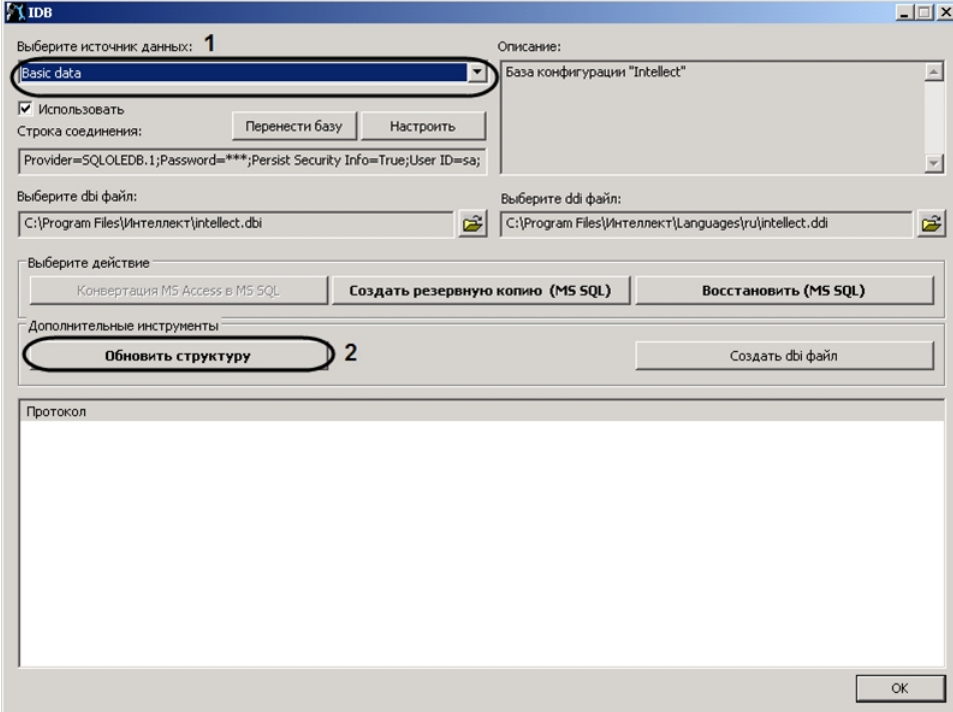

## 5. **: Basic data** (**1**).

6. (**2**).

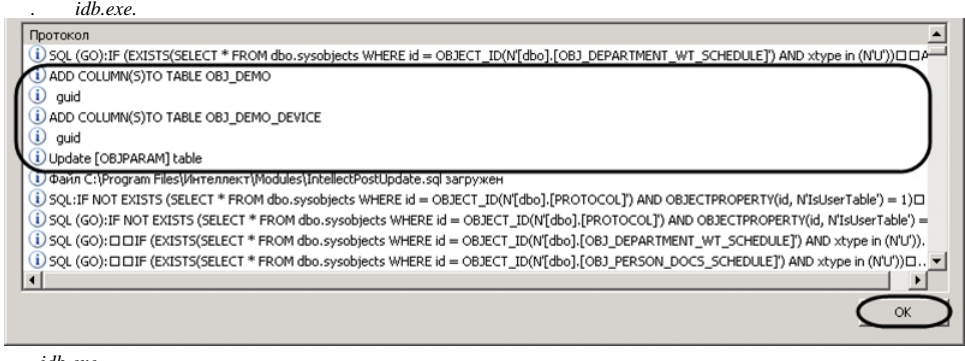

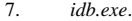

*Intellect*.